## MATH 353: Engineering Mathematics III – Section 012

Spring 2014 (F.-J. Sayas) Homework  $#8$  Due May 2

Important. Whenever you write a function, don't forget to include the help lines. The axes in all plots have to be labeled.

1. (Review – by hand – 5 points) The following errors correspond to three numerical integration methods applied to compute a given integral with  $n = 2, 4, 8, 16, 32, 64$ . The errors are organized by column:

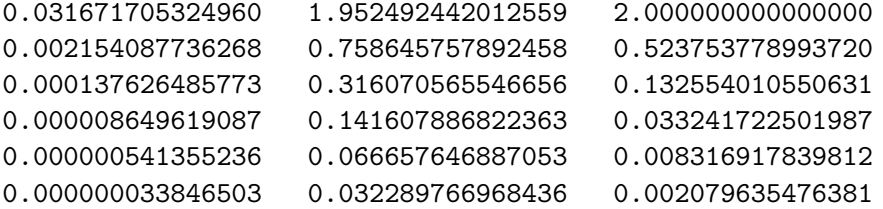

The error of the methods is assumed to behave like  $E_h = \mathcal{O}(h^p)$  for some p. What are the orders of convergence  $p$  and why?

2. (Review – by hand – 5 points) Consider the system of differential equations

$$
\begin{cases}\n u' = -2u + v + t, & 0 \le t, \\
v' = u - 2v - t^2, & 0 \le t, \\
u(0) = 1, \\
v(0) = 0.\n\end{cases}
$$

Give two steps of Euler's method with time step  $h = 0.1$ .

3. (By hand  $-5$  points) Here is an unlabeled loglog plot of some errors  $E<sub>h</sub>$  corresponding to  $h = 1/2, 1/4, 1/8, 1/16, 1/32, 1/64$ . Find what point corresponds to the experiment with  $h = 1/4$ . Also, what is the slope of the line in the graph? What does that slope say about how  $E_h$  behaves?

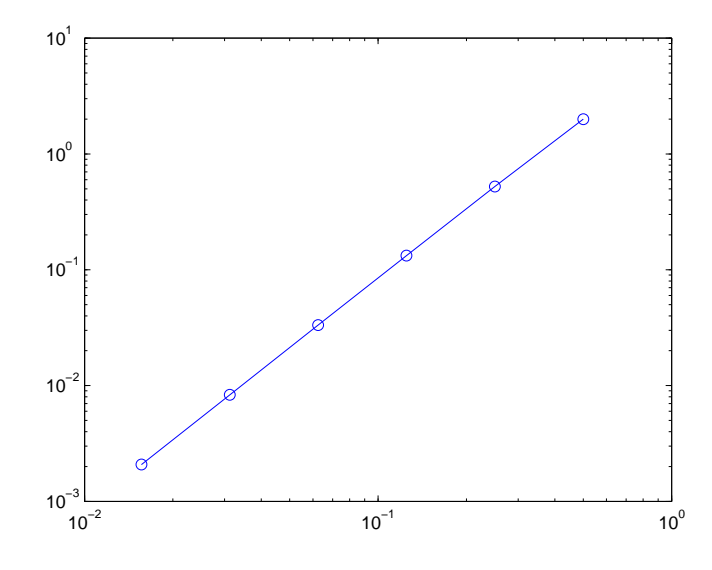

4. (Computer – 5 points) Define the matrix and the vector

$$
A = \begin{bmatrix} 4 & 1 & 1 & 1 \\ 1 & 4 & 1 & 1 \\ 1 & 1 & 4 & 1 \\ 1 & 1 & 1 & 4 \end{bmatrix}, \quad \mathbf{b} = \begin{bmatrix} 7 \\ -3 \\ 3 \\ -3 \end{bmatrix}.
$$

Solve it using the Matlab backslash command (see Lab  $\#$  10).

5. (Computer – 5 points) Using the command diag, write the instructions needed to construct the  $N \times N$  tridiagonal matrix

$$
\left[\begin{array}{cccc}4 & 1 & & & \\-1 & 4 & 1 & & \\ & -1 & 4 & 1 & \\ & & \ddots & \ddots & \ddots \\ & & & -1 & 4\end{array}\right]
$$

for any given  $N$ . (**Hint.** The command ones is also useful for this.)

6. (Computer – 5 points) Using the Matlab command diag and the command ones, write the instructions that are needed to construct the  $N\times N$  matrix

$$
\begin{bmatrix} 5 & -1 & -1 & \dots & -1 \\ -1 & 5 & -1 & \dots & -1 \\ -1 & -1 & 5 & -\dots & -1 \\ \vdots & \vdots & \ddots & \ddots & \vdots \\ -1 & \dots & -1 & -1 & 5 \end{bmatrix}
$$

7. (Computer – 5 points) Let  $f(x) = \cos(2x)$ . Write the Matlab commands needed to produce the column vector

$$
\mathbf{f} = h^2 \begin{bmatrix} f(x_1) \\ f(x_2) \\ \vdots \\ f(x_N) \end{bmatrix} \qquad x_i = h \, i, \qquad i = 1, \dots, N, \qquad h = \frac{2\pi}{N+1},
$$

for any given N.

8. (Computer – 5 points) A rotating planet. Given a massive sun and a much smaller object subject to its graviational force, the equations of motion for the smaller object are (with dimensionless variables):

$$
x'' = \frac{-x}{(x^2 + y^2)^{3/2}}, \qquad y'' = \frac{-y}{(x^2 + y^2)^{3/2}}.
$$

The sun is located at  $(0, 0)$  and assumed not to move. The motion is determined by initial conditions

$$
x(0) = 1
$$
,  $y(0) = 0$ ,  $x'(0) = 0$ ,  $y'(0) = 1$ .

• Write the previous system as a system of four first order differential equations in the variable

$$
\mathbf{z} = (x, y, x', y').
$$

• Write a script where you run the simulation of the motion of the planet. Plot the orbit of the plane (it is given by the first two unknowns of the system).